# **DxChain Testnet Documentation**

*Release 0.3.6*

**DxChain Project Team**

**Jan 07, 2019**

## Contents:

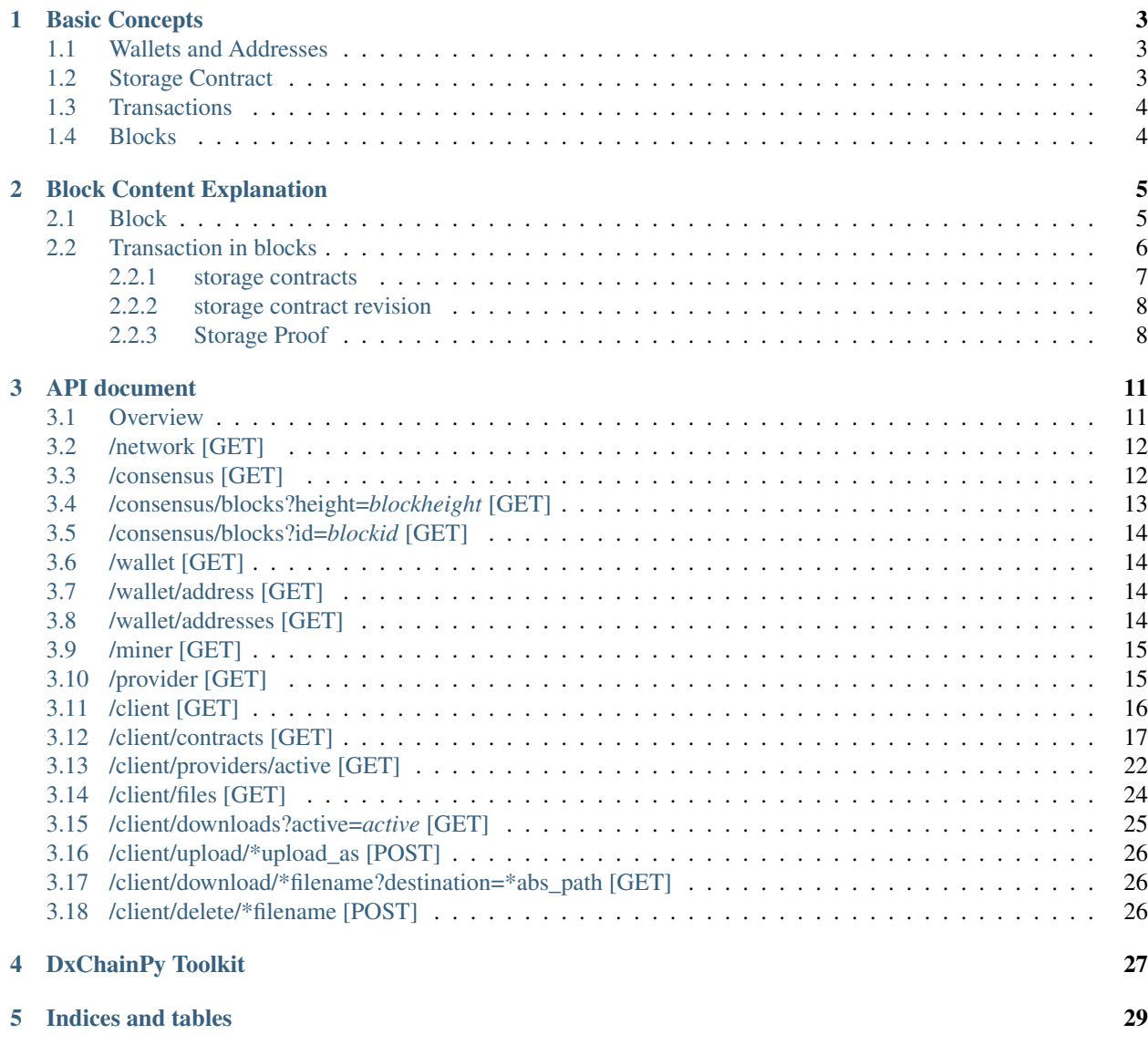

DxChain Network is the world first decentralized big data and machine learning network powered by computing centric blockchain, aiming to build a stable and heterogeneous solution for distributed data storage and computation.

Currently, DxChain Project team is working on the Testnet version of the data chain, which is able to provide persistent and reliable decentralized storage service based on storage contracts. On January 2019, we released DxChain Testnet v0.3.6 fully running on nodes all over the world. Testnet network has been released along with API and SDK.

#### The main features of the DxChain data chain includes:

- Fully supports transaction types for storage contracts. All nodes on chain could work as storage client or provider to get involved in data storage service.
- High reliability of data storage system by introducing erasure code algorithm, keeping high data security with comparatively low redundency.
- Effective and efficient challange-proof algorithm for validating data storage, building trustable storage.
- Information security with encryption-sharding mechanism for data encryption, protecting user's privacy.

## CHAPTER 1

#### Basic Concepts

#### <span id="page-6-1"></span><span id="page-6-0"></span>**1.1 Wallets and Addresses**

To ensure the anonymity and confidentiality of wallets, each wallet is encrypted by a primary key (also known as password) and can generate a number of public addresses used for transactions.

A primary key is a combination of 29 passphrases. E.g.

```
bailed lukewarm ostrich mowing volcano nostril ravine aggravate cage energy public
\rightarrowgags
novelty restrict potato wickets fonts jeers vein waveform vessel adrenalin bamboo
˓→adrenalin
tuition voted plotting abrasive after
```
To spend tokens belonging to each address, the primary key is required. Here is an example of public addresses generated by one primary key.

69wB5DkkkAkUY9xBCSHKVus4yv4LcHJEXwoGRH1kyBurpH3eLjaX WzSeExR3Yxnacwqp5Zv1QDtWTJuLpssPjQxbLnSathRuMZnbk48X 6YhEi2Pj8fat1uUKjRmJHWVCmCiodjpc5bK1xi4Xqg8dfENGguck ReKyWEmpxnwRYqiX4hcQLQrPr2fH6yue5uVuQv4GKMvUhusnYV3i M43GuLCRCfBrW7EeNVrETAatpzFjHaJ8BQdCBYLiqMDNWioCqS5M LdRwkDikUhgQtZiWXjztEnFNDZv3xSvqqy4NmS5sMRgqsMarkcfm

To enhance the anonymity of wallet, it is always recommended to create a new address when making transactions.

#### <span id="page-6-2"></span>**1.2 Storage Contract**

In the storage market, nodes can play two roles:

- client: Using the storage service to upload/download files with dxcoin.
- provider: Giving disk space and bandwidth to provide storage service to earn dxcoin.

Storage contract ensures the persistence and irreversibility of the agreement between storage provider and client. Meanwhile, contract also provides a payment method for storage entities.

#### Storage contract follows the routine below:

- 1. A provider broadcasts himself as a provider, which will post a specific transaction to the blockchain announcing that he is accepting contracts.
- 2. Once clients got the message from step 1, they will communicate with the provider to get the settings of storage service, e.g. contract price, storage price, upload price, download price, etc.
- 3. After that, the client can manage to form storage contracts. The client's node will automatically select a certain number of top rated candidates from all available providers, and try to form storage contract with each of them. Each contract keeps storage records which include the merkle root of data, data size, the expiration block height, and etc. Moreover, it also holds funds from client and collaterals from providers.
- 4. Once the client has successfully formed contract with each provider, he can upload/download files to/from blockchain. Each upload/download operation will consume corresponding contract funds based on provider's settings. The spendings will be stored into the storage contract.
- 5. The client's node will automatically submit the revised storage contract, also known as storage contract revision, to the blockchain. To ensure the nonrepudiation of the storage contract, and to avoid storing excessive data on chain, only the result of the last valid revision in the contract will be submitted.
- 6. Before the contract ends, the client's node will automatically form a new contract with settings from last revised contract, which extends the storage duration.
- 7. After the contract ended, the provider's node will submit the storage proof to the blockchain. Thus, the provider can have the collaterals back along with his profits from this contract, and the client can take back his unspent funds. At this point, the contract comes to an end.

Here are some attributes for a storage contract:

## <span id="page-7-0"></span>**1.3 Transactions**

Storage contract information introduced previously are stored into blockchain as transactions. Therefore, other than token transfering, additional three types of transactions are supported:

### <span id="page-7-1"></span>**1.4 Blocks**

A block is a data structure that keeps the transaction data, which can be thought of as the individual page of a ledger. In DxChain block, it contains info about block id, block height, id of the parent block, and a list of transactions which can be of three types mentioned above.

## CHAPTER 2

#### Block Content Explanation

#### <span id="page-8-1"></span><span id="page-8-0"></span>**2.1 Block**

This is an example block with empty transaction:

```
{
  "id": "00000003ae8cecb7287e3cdf1970bc2ef8ac4183e8ca9e2601d35a0de4ec45db",
  "height": 29,
  "parentid": "000000069bda8dfb2449d6bdfa90872255f5ad2aa5b3f493030b0a8bb1fab928",
  "difficulty": "242159757",
  "nonce": [172, 38, 0, 0, 0, 0, 0, 0],
  "timestamp": 1545275442,
 "minerpayouts": [
   {
      "id": "dd0599b23bc2b2f5e6732a1da613f402252db4e6d0e6208ee7066e8ab2a81902",
      "unlockhash": "dfqa76JzYbzhB3HiDTzahGmQyfFkj9RMjb3dWxkhaGMgnbTxNbzu",
      "value": "29700000000000000000000000000"
   }
 ],
  "transactions": [
   {
      "arbitrarydata": [
       "Tm9uR2R4AAAAAAAAAAAAAF/WqZnb2YXgknLACh8mTy0="
      \frac{1}{2},
      "dxcoininputs": [],
      "dxcoinoutputs": [],
      "id": "b72cc004f0962e5c260f8363e828960dd4eb2d1e1ff659f39e566d2b41df6379",
      "minerfees": [],
      "storagecontractrevisions": [],
      "storagecontracts": [],
      "storageproofs": [],
      "transactionsignatures": []
    }
 ]
```
#### <span id="page-9-0"></span>**2.2 Transaction in blocks**

Transaction has the following fields:

}

```
{
  "id": "83b9629008137f1f3a0746e09587d01510fc28ab9ce4a309cc790240188bfe3e",
  "dxcoininputs": [
   {
      "parentid": "08f2ad746a3d5ee8bd9221d2bf58f1bbf0c93b51ce145a80973d0287d3b56bdb",
      "unlockconditions": {
        "timelock": 0,
        "publickeys": [
          "ed25519:6a9769aacf4b793071075e3616d4f01eac8c365cea79bb0807b883fe232bb652"
       \frac{1}{2},
        "signaturesrequired": 1
      },
      "unlockhash": "Bq37k24STeMuMLc3Hho35yJnRp4282uMPSeAwfvZfkbMnkh8Ne3d"
   }
 ],
  "dxcoinoutputs": [
   {
     "id": "d0f37720885a7c6a2571bf784fe2b4bb021bff6e42b90e17cd3be28895507a61",
      "value": "39900000000000000000000",
      "unlockhash": "9wQhsTtj5rovP894FRrJQoQ9U2w5D4zJ6Y22BHYSqFWU7LcT7Qjx"
   },
   {
      "id": "0a09b4bdb8988f0b1219cc0f6bee6bb2b61293505b90ae0d9ad8499edd97ad2b",
      "value": "29693960100000000000000000000",
     "unlockhash": "7eGZmE9CXognhcDvRFx3MtwWMTXBHdhzZmwuxCRA2nvowBCurZpx"
   }
 \frac{1}{2},
 "storagecontracts": [],
 "storagecontractrevisions": [],
 "storageproofs": [],
  "minerfees": [],
  "arbitrarydata": [],
  "transactionsignatures": [
    {
      "parentid": "08f2ad746a3d5ee8bd9221d2bf58f1bbf0c93b51ce145a80973d0287d3b56bdb",
      "publickeyindex": 0,
      "timelock": 0,
     "coveredfields": {
        "wholetransaction": true,
       "dxcoininputs": [],
        "dxcoinoutputs": [],
        "filecontracts": [],
        "filecontractrevisions": [],
        "storageproofs": [],
        "dxtokenallocation": [],
        "dxtokendistribution": [],
        "minerfees": [],
        "arbitrarydata": [],
```

```
"transactionsignatures": []
      },
      "signature": "WVFBomKeM42CsDZqjIxmm/AxSyPU4sl/y1y2K4dgh/
˓→wO2cmlqzuAnK+HPhv21z6ZzavTYZJh5KJtDX8A+4whAA=="
    }
 ]
}
```
The following describes transactions fields related to storage contract operations.

#### <span id="page-10-0"></span>**2.2.1 storage contracts**

```
{
  "id": "94c017800039ae0e4df9e684355d000d581ee8ed2d3e81c59a5de08e1e92907b",
 "storagesize": 262144,
 "storagemerkleroot":
˓→"e038daa649211eda8f685af01b6c4a27dc4b0d4d1b99b66213ba494627180e46",
 "windowstart": 564
 "windowend": 600,
 "payout": "14215679969659256825234039",
  "unlockhash": "AgBuf5rBkYtZxseCFZZRBqHDUCPuCyoQq8S7tu1UhCQkcEvBDE1F",
  "verifiedproofoutputs": [
    {
      "id": "e8306bfc5ea9bb860abc4780d62388927cb9a6df8389b59c3b656a0e38c3bd70",
      "unlockhash": "dmYYzitCZKAwSWydS4TsPhqswnQfHC6f3vNPCU4m7EHX5d4NNJ8w",
      "value": "4638559984829629449932429"
   },
   {
      "id": "1e7385b7ef07c81180b2c15f9c92029baf37b863e1326d5f2a4a8b6c5a202415",
     "unlockhash": "Qg7BefJxm5FTYBrRq9Z6XVdYme2Gt9t8w8yFErLJ1zToe5tg66Ko",
     "value": "9577119984829627375301610"
   }
 ],
    "failedproofoutputs": [
    {
      "id": "91b1cef0ebcdf37248c320eb3229e00242c8aa593fd4a22c108a909594cbb4aa",
     "unlockhash": "dmYYzitCZKAwSWydS4TsPhqswnQfHC6f3vNPCU4m7EHX5d4NNJ8w",
      "value": "4638559984829629449932429"
   },
   {
      "id": "0b36324e40dd34c57b2a4403d53ff3722877f2db91cc84e93ef9e75984064573",
     "unlockhash": "Qg7BefJxm5FTYBrRq9Z6XVdYme2Gt9t8w8yFErLJ1zToe5tg66Ko",
      "value": "9577119939318516280210410"
   },
   {
     "id": "5c2e828ce03876c95fdf785c61cffd309da285695610b79973dcdbbbb42bb7b7",
     "unlockhash": "dmYYzitCZKAwSWydS4TsPhqswnQfHC6f3vNPCU4m7EHX5d4NNJ8w",
      "value": "45511111095091200"
   }
 ],
  "revisionnumber": 0,
}
```
#### <span id="page-11-0"></span>**2.2.2 storage contract revision**

```
{
  "parentid": "79ff9aedbcdbe96ff18af1c7cf463353f7cfacd4b6b6eb3793c907e53f3c4f64",
  "unlockconditions": {
   "timelock": 0,
   "publickeys": [
      "ed25519:56396c920acc9b34c3128db56f0cb25c0f30f7a324ce32ad13a30a4994e6257e",
      "ed25519:064d264fead5793bf073b64bce53f663aad78eb06a16c8911a337c052885beaa"
   \frac{1}{\sqrt{2}}"signaturesrequired": 2
  },
  "newrevisionnumber": 1,
  "newstoragesize": 0,
  "newstoragemerkleroot":
˓→"0000000000000000000000000000000000000000000000000000000000000000",
  "newwindowstart": 364,
  "newwindowend": 400,
  "newvalidproofoutputs": [
   {
      "value": "4638559999999999814962829",
      "unlockhash": "Jddh3WTQTeL2UXfuN96vUSJus8Lymm5D6GjuWpB3fct3HkhqPUQn"
   },
    {
      "value": "9577119999999997740332010",
      "unlockhash": "Qg7BefJxm5FTYBrRq9Z6XVdYme2Gt9t8w8yFErLJ1zToe5tg66Ko"
   }
  ],
  "newmissedproofoutputs": [
    {
      "value": "4638559999999999814962829",
      "unlockhash": "Jddh3WTQTeL2UXfuN96vUSJus8Lymm5D6GjuWpB3fct3HkhqPUQn"
   },
   {
      "value": "9577119999999997740332010",
      "unlockhash": "Qg7BefJxm5FTYBrRq9Z6XVdYme2Gt9t8w8yFErLJ1zToe5tg66Ko"
   },
    {
      "value": "0",
      "unlockhash": "Jddh3WTQTeL2UXfuN96vUSJus8Lymm5D6GjuWpB3fct3HkhqPUQn"
    }
  ],
  "newunlockhash": "AgBuf5rBkYtZxseCFZZRBqHDUCPuCyoQq8S7tu1UhCQkcEvBDE1F"
}
```
#### <span id="page-11-1"></span>**2.2.3 Storage Proof**

Once received storage proof, the storage contract is proved to be executed successfully. Thus the token held in the storage contract is dispersed according to the validproofoutputs. If the storage proof is not received and validated within the proof window, the contract token is dispersed according to failedproofoutputs.

```
"parentid": "c8ae81e233157a3e600e2003985200a5f38d39a9c13a7fdcec54861d67304029",
 "segment": [136,34,94,69,38,97,172,1,197,166,39,189,160,143,167,219,48,126,28,223,
˓→97,208,197,189,18,129,133,49,254,131,180,57,79,139,131,58,198,58,239,8,32,90,169,
˓→127,103,168,21,122,208,89,207,57,54,80,4,42,153,173,46,116,81,11,185,19],
```
(continues on next page)

{

```
"hashset": [
  "d31a57ceefc39433718420ac775141e46af41b93afe1b854001a6a6a1b32563e",
  "007b43dd586318329f86fba5faa30dbdeebd5f0817a2f67ae6de58e1a228274e",
  "9d7e49f6e86a7b035dcc9cf01858059af971776d5342bd5a8fc2eb4896775c22",
  "c4a6f6713c69beeed073864ad93f7cff5684c9596af53755a7a23d2eda7a6803",
  "0dd3f172ca3e711d13dca842bc8de14ca93c8bdfcd2df3f1dbd50b98e0452dcc",
  "590bb2fc75a2c0cee879964a6a253b07a91a078daa90eee30c98c7b66b014b80",
  "ad205b4d3c062f33a6e03a72612ffbff46b94f1a2e9150f36aa959d4a7b69d5c",
  "08036426e458b78c27d35f0945961b521d7131875507c9161c5e6b26706519fd",
  "205dc0ef5da53562aaf1b189d49866b794e27a2323eafb22adaa83973856a61f",
  "d8810b69333976dfadf7276514a38d2f3afb8b0a64b7adff520ec7a07b6b0db3",
  "9c0e99a005199ac4604aa6c5de3087d6dcef9054597b27861481182d7fc2e9f3",
  "2e14174969b60046c12d14b92a37237fe00c5ae6357c9c098be7fa71586a3f32"
],
```
}

## CHAPTER 3

#### API document

#### <span id="page-14-1"></span><span id="page-14-0"></span>**3.1 Overview**

Along with the release of DxChain Testnet v0.3.6, Go-DxChain API is released as well. Three testing servers are hosted in different regions to handle API requests. To get the best performance, please select the server below based on IP location .

Deamon programs are running on servers, making them fully synced with DxChain network. Currently, users are able to query on chain data and upload/download files with API.

http://<IP address>:<port number>/<path>

For example, to get the current network status of the server hosted in Europe, use HTTP GET method with the following url:

```
$ curl --header "User-Agent: Dx-Agent" --user "":"dxchaingogogo" http://35.178.216.
˓→243:1688/network
{"netaddress":"35.178.216.243:1689","peers":[{"inbound":false,"local":false,
˓→"netaddress":"52.52.118.251:1689","version":"0.3.6"},{"inbound":true,"local":false,
˓→"netaddress":"50.18.182.50:1689","version":"0.3.6"},{"inbound":false,"local":false,
˓→"netaddress":"18.191.35.18:1689","version":"0.3.6"},{"inbound":false,"local":false,
˓→"netaddress":"54.169.160.94:1689","version":"0.3.6"},{"inbound":false,"local":false,
˓→"netaddress":"13.52.66.101:1689","version":"0.3.6"},{"inbound":false,"local":false,
˓→"netaddress":"18.235.25.189:1689","version":"0.3.6"}]}
```
Note: The default size unit used is byte.

Note: The default currency unit used is hump, which is the smallest unit of dxcoin. One DXC is 10^24 humps Detailed API usage will be discussed below.

### <span id="page-15-0"></span>**3.2 /network [GET]**

Return information about current network status, including what the external address is, and which peers the current machine is connected to.

Sample output:

```
{
    "netaddress": "13.57.1.24:1689",
    "peers": [
        {
            "inbound": false,
            "local": false,
            "netaddress": "13.52.96.207:1689",
            "version": "0.3.6"
        },
        {
            "inbound": false,
            "local": false,
            "netaddress": "52.8.2.87:1689",
            "version": "0.3.6"
        }
    ]
}
```
#### <span id="page-15-1"></span>**3.3 /consensus [GET]**

Return information on current consensus state, including the current height, current block ID, etc.

Sample output:

```
{
    "synced": true,
    "height": 4225,
    "currentblock": "00000002aa3b9c4a12b3c9a426714cf1abff57e95d773bae46d09f4ef61d76b1
ightharpoonup",
    "target": [
         0,0<sub>r</sub>0,57,
         146,
         0,101,
         219,
         193,
         148,
         55,
         127,
         207,
         44,
         241,
         177,
         157,
         148,
```

```
224,
     48,
     190,
     151,
     104,
     62,
     54,
     1,
     255,
     145,
     174,
     41,
     28,
     208
\frac{1}{2},
"difficulty": "74603848"
```
#### <span id="page-16-0"></span>**3.4 /consensus/blocks?height=***blockheight* **[GET]**

Return detailed block content with the specified block height.

Sample output:

}

```
{
    "id": "00000032b0e34b9d8d09283a8eb862cb06950ffb7be96846dad703674ab41d80",
   "height": 5,
   "parentid": "0000007340bbf82d80aada1a974f98a45e50b3e22e798c7d8a9b0b5a93670d4e",
   "difficulty": "22934380",
   "nonce": [
       149,
       32,
       0,0,0,0,0,\Omega],
    "timestamp": 1544828160,
   "minerpayouts": [
        {
            "id": "d3cb4ea14793ae05753f3fecf21fed548db35caa3cd1522cab8bff75ea188277",
            "value": "29700000000000000000000000000",
            "unlockhash": "WMsjbgFtmTF4xCTXJZSjEGNXvofbfvKrfHHdroLt5f1KfUsm3HxB"
        }
   ],
   "transactions": [
        {
            "id": "890980cdf546f3858fdf737c4fbf9e58b7b4e0df3c33656925e10a0ccae605e8",
            "dxcoininputs": [],
            "dxcoinoutputs": [],
            "storagecontracts": [],
            "storagecontractrevisions": [],
```

```
"storageproofs": [],
             "minerfees": [],
             "arbitrarydata": [
                 "Tm9uR2R4AAAAAAAAAAAAAHAFAybtijh3PrpUhY9h7NA="
             \frac{1}{2},
             "transactionsignatures": []
        }
    ]
}
```
### <span id="page-17-0"></span>**3.5 /consensus/blocks?id=***blockid* **[GET]**

Return detailed block content with specified block ID. The return message is the same as the previous one.

## <span id="page-17-1"></span>**3.6 /wallet [GET]**

Return current wallet status, including the balance, wallet status, etc.

#### Sample output:

{

}

{

}

```
"encrypted": true,
"height": 4239,
"rescanning": false,
"unlocked": true,
"confirmeddxcoinbalance": "82320612295115146315863328738930",
"unconfirmedoutgoingdxcoins": "0",
"unconfirmedincomingdxcoins": "0",
"dxcoinclaimbalance": "0",
"dxfundbalance": "0",
"dustthreshold": "30000000000000000000"
```
## <span id="page-17-2"></span>**3.7 /wallet/address [GET]**

Authorization Required

Generate a new wallet address with the primary key and returned.

Sample output:

**"address"**: "X6Hsi1KR2RYv15AA5zE1LcdMTgqvN7GZJgA3Fhzomt7pTVp54x22"

#### <span id="page-17-3"></span>**3.8 /wallet/addresses [GET]**

Return a list of addresses belonging to the wallet.

Sample output:

```
{
    "Addresses": [
        {
            "id": "dgxNaR9eeJQAvm38FMAUJcrRLk1d2T9mSdXzSyfsUdy18zTddTfg",
            "balance": "0",
            "unconfirmedinput": "0",
            "unconfirmedoutput": "0"
        },
        {
            "id": "MMKUNwWPPqa1sFCymK8wajS75usCk7yMmeRNiW5eXjN81oToZuPT",
            "balance": "0",
            "unconfirmedinput": "0",
            "unconfirmedoutput": "0"
        }
   ]
}
```
#### <span id="page-18-0"></span>**3.9 /miner [GET]**

Return the current miner status.

Sample output:

{

}

{

```
"blocksmined": 2773,
"cpuhashrate": 421533,
"cpumining": true,
"staleblocksmined": 4
```
#### <span id="page-18-1"></span>**3.10 /provider [GET]**

Return detailed provider settings information

Sample output:

```
"externalsettings": {
   "acceptingcontracts": true,
   "maxdownloadbatchsize": 17825792,
    "maxduration": 432,
    "maxrevisebatchsize": 17825792,
    "netaddress": "13.57.1.24:1690",
    "remainingstorage": 989855744,
    "sectorsize": 262144,
    "totalstorage": 989855744,
    "unlockhash": "PXLMoGZ8wgo8727DDCXNpE2zmJZxAE9U6TyKDG83stuG6js7SkPL",
    "windowsize": 36,
    "collateral": "2314814814",
    "maxcollateral": "5000000000000000000000000000",
    "contractprice": "300000000000000000000000",
    "downloadbandwidthprice": "25",
```

```
"storageprice": "50",
    "uploadbandwidthprice": "1",
    "revisionnumber": 2025,
    "version": "0.3.6"
},
"financialmetrics": {
    "contractcount": 0,
    "contractcompensation": "0",
    "potentialcontractcompensation": "0",
    "lockedstoragecollateral": "0",
    "lostrevenue": "0",
    "loststoragecollateral": "0",
    "potentialstoragerevenue": "0",
    "riskedstoragecollateral": "0",
    "storagerevenue": "0",
    "transactionfeeexpenses": "0",
    "downloadbandwidthrevenue": "0",
    "potentialdownloadbandwidthrevenue": "0",
    "potentialuploadbandwidthrevenue": "0",
    "uploadbandwidthrevenue": "0"
},
"internalsettings": {
    "acceptingcontracts": true,
    "maxdownloadbatchsize": 17825792,
    "maxduration": 432,
    "maxrevisebatchsize": 17825792,
    "netaddress": "",
    "windowsize": 36,
    "collateral": "2314814814",
    "collateralbudget": "100000000000000000000000000000",
    "maxcollateral": "5000000000000000000000000000",
    "mincontractprice": "30",
    "mindownloadbandwidthprice": "25",
    "minstorageprice": "50",
    "minuploadbandwidthprice": "1"
},
"networkmetrics": {
   "downloadcalls": 0,
    "errorcalls": 0,
   "formcontractcalls": 0,
    "renewcalls": 0,
    "revisecalls": 0,
    "settingscalls": 2014,
    "unrecognizedcalls": 829
},
"connectabilitystatus": "connectable",
"workingstatus": "working"
```
## <span id="page-19-0"></span>**3.11 /client [GET]**

Return information for client settings.

Sample output:

}

```
{
    "settings": {
        "allowance": {
            "funds": "50000000000000000000000000",
            "providers": 3,
            "period": 1440,
            "renewwindow": 720
        },
        "maxuploadspeed": 0,
        "maxdownloadspeed": 0,
        "streamcachesize": 2
    },
    "financialmetrics": {
        "contractfees": "722880000000000000000000",
        "downloadspending": "743178240000000031428",
        "storagespending": "55410687980495437824",
        "totalallocated": "4999999999999999814962828",
        "uploadspending": "18874368000000000000",
        "unspent": "49276302536704019504530748",
        "contractspending": "4999999999999999814962828",
        "withheldfunds": "4277104271360005351444108",
        "releaseblock": 4816,
        "previousspending": "2168820582324131504854134"
    },
    "currentperiod": 4050
}
```
#### <span id="page-20-0"></span>**3.12 /client/contracts [GET]**

Return list of contracts that the client has formed with providers.

Sample output:

```
{
  "activecontracts": [
   {
      "StorageSpending": "0",
      "downloadspending": "0",
      "endheight": 1583,
      "fees": "361440000000000000000000",
      "goodforrenew": true,
      "goodforupload": true,
     "hostpublickey":
˓→"ed25519:19d02c9a579ed6d6c5a385245b0f51ff3b6c7b2e96d340684b0c6bf9a7075b71",
      "id": "0e656096572210ae1c906084827d1c1042ca01eeb5558283bade7dd46d85eea5",
      "lasttransaction": {
        "arbitrarydata": [],
        "storagecontractrevisions": [
          {
            "newfilemerkleroot":
˓→"0000000000000000000000000000000000000000000000000000000000000000",
            "newfilesize": 0,
            "newmissedproofoutputs": [
              {
                "unlockhash": "LYtMm6gk3gSTTGd5Q9SKshHmiQ9z56ojfkY9n4cpbFCPDsedYgaQ",
```
**"value"**: "10749671111111111111111111"

(continued from previous page)

```
},
              {
                "unlockhash": "Ss9aeNSfbcm8VhK5RJF58mq64s27WNenT9xET2cn7B79k17ZszU5",
                "value": "21799342222222219961039850"
              },
              {
                "unlockhash": "LYtMm6gk3gSTTGd5Q9SKshHmiQ9z56ojfkY9n4cpbFCPDsedYgaQ",
                "value": "0"
              }
            ],
            "newrevisionnumber": 1,
            "newunlockhash": "7oZmYeCzo1QRvFH9Sy6Mi3xPEBLpmXY4QiqZZHkB9pJqJMd8uX8f",
            "newvalidproofoutputs": [
              {
                "unlockhash": "LYtMm6gk3gSTTGd5Q9SKshHmiQ9z56ojfkY9n4cpbFCPDsedYgaQ",
                "value": "10749671111111111111111111"
              },
              {
                "unlockhash": "Ss9aeNSfbcm8VhK5RJF58mq64s27WNenT9xET2cn7B79k17ZszU5",
                "value": "21799342222222219961039850"
              }
            \frac{1}{2}"newwindowend": 1619,
            "newwindowstart": 1583,
            "parentid":
˓→"0e656096572210ae1c906084827d1c1042ca01eeb5558283bade7dd46d85eea5",
            "unlockconditions": {
              "publickeys": [
˓→"ed25519:61805be8af102e5ed1eeb45f3da647238c35b843b82cbf330ec31d592734fcf8",
˓→"ed25519:19d02c9a579ed6d6c5a385245b0f51ff3b6c7b2e96d340684b0c6bf9a7075b71"
              ],
              "signaturesrequired": 2,
              "timelock": 0
            }
          }
        ],
        "storagecontracts": [],
        "gdxcoininputs": [],
        "gdxcoinoutputs": [],
        "gdxfundinputs": [],
        "gdxfundoutputs": [],
        "minerfees": [],
        "storageproofs": [],
        "transactionsignatures": [
          {
            "coveredfields": {
              "arbitrarydata": [],
              "dxcoininputs": [],
              "dxcoinoutputs": [],
              "dxtokenallocation": [],
              "dxtokendistribution": [],
              "filecontractrevisions": [
                0
              ],
```

```
(continued from previous page)
```

```
"filecontracts": [],
              "minerfees": [],
              "storageproofs": [],
              "transactionsignatures": [],
              "wholetransaction": false
            },
            "parentid":
˓→"0e656096572210ae1c906084827d1c1042ca01eeb5558283bade7dd46d85eea5",
            "publickeyindex": 0,
            "signature":
˓→"m7W5x3nN0QeFaKFgQeeOeaEr210lUvi3KfcUDp+VndJ4rCWnXmdzaqWPnQNiK0tmYFh4yDEAkGMiNu1rp+yHCQ==
\hookrightarrow " ,
            "timelock": 0
          },
          {
            "coveredfields": {
              "arbitrarydata": [],
              "dxcoininputs": [],
              "dxcoinoutputs": [],
              "dxtokenallocation": [],
              "dxtokendistribution": [],
              "filecontractrevisions": [
                \Omega\vert,
              "filecontracts": [],
              "minerfees": [],
              "storageproofs": [],
              "transactionsignatures": [],
              "wholetransaction": false
            },
            "parentid":
˓→"0e656096572210ae1c906084827d1c1042ca01eeb5558283bade7dd46d85eea5",
            "publickeyindex": 1,
            "signature": "7KyruFXn0Xv48Ac75AI5Y+SMpEhQ6ZyNDNNnntBCv/
˓→H3keyNWs4R7zFYEqRYWuWwrIfF6LvqtRtX7oH5UMr4AA==",
            "timelock": 0
          }
       ]
      },
      "netaddress": "13.52.66.101:1690",
     "renterfunds": "10749671111111111111111111",
      "size": 0,
      "startheight": 143,
      "storagespending": "0",
      "totalcost": "11111111111111111111111111",
      "uploadspending": "0"
   }
 \frac{1}{2},
 "contracts": [
   {
      "StorageSpending": "0",
      "downloadspending": "0",
      "endheight": 1583,
      "fees": "361440000000000000000000",
      "goodforrenew": true,
      "goodforupload": true,
     "hostpublickey":
→"ed25519:19d02c9a579ed6d6c5a385245b0f51ff3b6c7b2e96d340684b0c6bf9a7075}{continues on next page)
```

```
(continued from previous page)
```

```
"id": "0e656096572210ae1c906084827d1c1042ca01eeb5558283bade7dd46d85eea5",
     "lasttransaction": {
        "arbitrarydata": [],
        "filecontractrevisions": [
          {
            "newfilemerkleroot":
˓→"0000000000000000000000000000000000000000000000000000000000000000",
            "newfilesize": 0,
            "newmissedproofoutputs": [
              {
                "unlockhash": "LYtMm6gk3gSTTGd5Q9SKshHmiQ9z56ojfkY9n4cpbFCPDsedYgaQ",
                "value": "10749671111111111111111111"
              },
              {
                "unlockhash": "Ss9aeNSfbcm8VhK5RJF58mq64s27WNenT9xET2cn7B79k17ZszU5",
                "value": "21799342222222219961039850"
              },
              {
                "unlockhash": "LYtMm6gk3gSTTGd5Q9SKshHmiQ9z56ojfkY9n4cpbFCPDsedYgaQ",
                "value": "0"
              }
            ],
            "newrevisionnumber": 1,
            "newunlockhash": "7oZmYeCzo1QRvFH9Sy6Mi3xPEBLpmXY4QiqZZHkB9pJqJMd8uX8f",
            "newvalidproofoutputs": [
              {
                "unlockhash": "LYtMm6gk3gSTTGd5Q9SKshHmiQ9z56ojfkY9n4cpbFCPDsedYgaQ",
                "value": "10749671111111111111111111"
              },
              {
                "unlockhash": "Ss9aeNSfbcm8VhK5RJF58mq64s27WNenT9xET2cn7B79k17ZszU5",
                "value": "21799342222222219961039850"
              }
            ],
            "newwindowend": 1619,
            "newwindowstart": 1583,
            "parentid":
˓→"0e656096572210ae1c906084827d1c1042ca01eeb5558283bade7dd46d85eea5",
            "unlockconditions": {
              "publickeys": [
˓→"ed25519:61805be8af102e5ed1eeb45f3da647238c35b843b82cbf330ec31d592734fcf8",
˓→"ed25519:19d02c9a579ed6d6c5a385245b0f51ff3b6c7b2e96d340684b0c6bf9a7075b71"
              ],
              "signaturesrequired": 2,
              "timelock": 0
            }
          }
       ],
        "filecontracts": [],
        "gdxcoininputs": [],
        "gdxcoinoutputs": [],
        "gdxfundinputs": [],
        "gdxfundoutputs": [],
        "minerfees": [],
       "storageproofs": [],
```

```
"transactionsignatures": [
          {
            "coveredfields": {
              "arbitrarydata": [],
              "dxcoininputs": [],
              "dxcoinoutputs": [],
              "dxtokenallocation": [],
              "dxtokendistribution": [],
              "filecontractrevisions": [
                \cap\frac{1}{\sqrt{2}}"filecontracts": [],
              "minerfees": [],
              "storageproofs": [],
              "transactionsignatures": [],
              "wholetransaction": false
            },
            "parentid":
˓→"0e656096572210ae1c906084827d1c1042ca01eeb5558283bade7dd46d85eea5",
            "publickeyindex": 0,
            "signature":
˓→"m7W5x3nN0QeFaKFgQeeOeaEr210lUvi3KfcUDp+VndJ4rCWnXmdzaqWPnQNiK0tmYFh4yDEAkGMiNu1rp+yHCQ==
\hookrightarrow",
            "timelock": 0
          },
          {
            "coveredfields": {
              "arbitrarydata": [],
              "dxcoininputs": [],
              "dxcoinoutputs": [],
              "dxtokenallocation": [],
              "dxtokendistribution": [],
              "filecontractrevisions": [
                \Omega\,,
              "filecontracts": [],
              "minerfees": [],
              "storageproofs": [],
              "transactionsignatures": [],
              "wholetransaction": false
            },
            "parentid":
\rightarrow"0e656096572210ae1c906084827d1c1042ca01eeb5558283bade7dd46d85eea5",
            "publickeyindex": 1,
            "signature": "7KyruFXn0Xv48Ac75AI5Y+SMpEhQ6ZyNDNNnntBCv/
˓→H3keyNWs4R7zFYEqRYWuWwrIfF6LvqtRtX7oH5UMr4AA==",
            "timelock": 0
          }
       ]
      },
      "netaddress": "13.52.66.101:1690",
      "renterfunds": "10749671111111111111111111",
      "size": 0,
      "startheight": 143,
      "storagespending": "0",
      "totalcost": "11111111111111111111111111",
      "uploadspending": "0"
```

```
}
],
"expiredcontracts": [],
"inactivecontracts": []
```
### <span id="page-25-0"></span>**3.13 /client/providers/active [GET]**

Return list of active storage providers and corresponding settings

Sample output:

}

```
{
  "providers": [
    {
      "LastHistoricUpdate": 4466,
     "acceptingcontracts": true,
      "collateral": "2314814814",
      "contractprice": "300000000000000000000000",
      "downloadbandwidthprice": "25000000000000",
     "firstseen": 354,
     "historicdowntime": 0,
      "historicfailedinteractions": 0.43131736091896283,
      "historicsuccessfulinteractions": 87.18474978322104,
      "historicuptime": 0,
      "maxcollateral": "5000000000000000000000000000",
      "maxdownloadbatchsize": 17825792,
      "maxduration": 25920,
      "maxrevisebatchsize": 17825792,
      "netaddress": "52.8.2.87:1690",
      "publickey":
  ˓→"ed25519:43413f53af6a4faba11bcf27d3d25b82be259a2a1671d22a97ac38359a7081b9",
      "publickeystring":
˓→"ed25519:43413f53af6a4faba11bcf27d3d25b82be259a2a1671d22a97ac38359a7081b9",
      "recentfailedinteractions": 0,
      "recentsuccessfulinteractions": 24,
      "remainingstorage": 975699968,
      "revisionnumber": 2348,
      "scanhistory": [
        {
          "success": true,
          "timestamp": "2018-12-15T02:58:07.585416871Z"
        },
        {
          "success": true,
          "timestamp": "2018-12-15T03:05:30.256567793Z"
        },
        {
          "success": true,
          "timestamp": "2018-12-17T23:53:07.362785471Z"
        },
        {
          "success": true,
          "timestamp": "2018-12-17T23:57:19.925556696Z"
```

```
(continued from previous page)
```

```
}
     ],
     "sectorsize": 262144,
     "storageprice": "1157407407",
     "totalstorage": 989855744,
     "unlockhash": "bmSxefo3yA52Ws5um9NFSdeRHdnVyt4iRdeu5GgUFwSUF6AsuBa3",
     "uploadbandwidthprice": "1000000000000",
     "version": "0.3.6",
     "windowsize": 36
   },
   {
     "LastHistoricUpdate": 4466,
     "acceptingcontracts": true,
     "collateral": "2314814814",
     "contractprice": "300000000000000000000000",
     "downloadbandwidthprice": "25000000000000",
     "firstseen": 354,
     "historicdowntime": 0,
     "historicfailedinteractions": 2.125778421672031,
     "historicsuccessfulinteractions": 89.46039349530885,
     "historicuptime": 0,
     "maxcollateral": "5000000000000000000000000000",
     "maxdownloadbatchsize": 17825792,
     "maxduration": 25920,
     "maxrevisebatchsize": 17825792,
     "netaddress": "13.52.96.207:1690",
     "publickey":
˓→"ed25519:bbb67c4613c3e3bb146c630b20e10f9c2f8638d14be4fe174aaef069abe1ece3",
     "publickeystring":
˓→"ed25519:bbb67c4613c3e3bb146c630b20e10f9c2f8638d14be4fe174aaef069abe1ece3",
     "recentfailedinteractions": 0,
     "recentsuccessfulinteractions": 24,
     "remainingstorage": 975699968,
     "revisionnumber": 2358,
     "scanhistory": [
       {
         "success": true,
         "timestamp": "2018-12-14T18:43:16.357434544Z"
       },
       {
         "success": true,
         "timestamp": "2018-12-15T02:33:16.357435427Z"
       },
       {
         "success": true,
         "timestamp": "2018-12-15T07:18:21.16006678Z"
       },
       {
         "success": true,
         "timestamp": "2018-12-15T07:25:00.239986709Z"
       },
       {
         "success": true,
         "timestamp": "2018-12-15T07:29:04.571050096Z"
       }
     ],
     "sectorsize": 262144,
```

```
"storageprice": "1157407407",
   "totalstorage": 989855744,
   "unlockhash": "K7huKPCSPtnrgEMdWEFAne3TWiZ1Bho1gpUna9Ggr96jaKK5T9Ut",
   "uploadbandwidthprice": "1000000000000",
   "version": "0.3.6",
   "windowsize": 36
 },
]
```
### <span id="page-27-0"></span>**3.14 /client/files [GET]**

Return list of all files' status that are known to the client.

Sample output:

}

```
{
    "files": [
        {
            "dxpath": "testing/txt",
            "localpath": "/home/ubuntu/test2.txt",
            "filesize": 2097152,
            "available": true,
            "renewing": true,
            "redundancy": 2,
            "uploadedbytes": 4718592,
            "uploadprogress": 100,
            "expiration": 6210,
            "filecontracts": [
                "31438d979d6eba856b0bf54abe7e028be49fb78bc47bcea1e93eb9ba2a3dc04d",
                "e3037621a2283e186f2177da4dd123a99ecd07c19ef1d7f758af943f02577666"
            ]
        },
        {
            "dxpath": "home/mzhang/test2.txt",
            "localpath": "/home/ubuntu/api_test/text2.txt",
            "filesize": 2097152,
            "available": true,
            "renewing": true,
            "redundancy": 2,
            "uploadedbytes": 4718592,
            "uploadprogress": 100,
            "expiration": 6210,
            "filecontracts": [
                "e3037621a2283e186f2177da4dd123a99ecd07c19ef1d7f758af943f02577666",
                "31438d979d6eba856b0bf54abe7e028be49fb78bc47bcea1e93eb9ba2a3dc04d"
            ]
        },
        {
            "dxpath": "testing.txt",
            "localpath": "/home/ubuntu/test2.txt",
            "filesize": 2097152,
            "available": true,
```

```
"renewing": true,
            "redundancy": 2,
            "uploadedbytes": 4718592,
            "uploadprogress": 100,
            "expiration": 6210,
            "filecontracts": [
                "31438d979d6eba856b0bf54abe7e028be49fb78bc47bcea1e93eb9ba2a3dc04d",
                "e3037621a2283e186f2177da4dd123a99ecd07c19ef1d7f758af943f02577666"
            ]
       }
   ]
}
```
#### <span id="page-28-0"></span>**3.15 /client/downloads?active=***active* **[GET]**

Return list of downloads

Sample output:

```
{
    "downloads": [
        {
            "destination": "/home/ubuntu/api_test/filename.txt",
            "destinationtype": "file",
            "filesize": 2097152,
            "length": 2097152,
            "offset": 0,
            "dxpath": "mzhang",
            "completed": true,
            "endtime": "2018-12-17T21:12:15.968824153Z",
            "error": "",
            "received": 2097152,
            "starttime": "2018-12-17T21:12:06.764122744Z",
            "starttimeunix": 1545081126764122744,
            "totaldatatransferred": 4718088
        },
        {
            "destination": "/home/ubuntu/api_test/text2.txt",
            "destinationtype": "file",
            "filesize": 2097152,
            "length": 2097152,
            "offset": 0,
            "dxpath": "text2.txt",
            "completed": true,
            "endtime": "2018-12-15T03:45:21.505550618Z",
            "error": "",
            "received": 2097152,
            "starttime": "2018-12-15T03:45:12.603814196Z",
            "starttimeunix": 1544845512603814196,
            "totaldatatransferred": 4718088
       }
   ]
}
```
#### <span id="page-29-0"></span>**3.16 /client/upload/\*upload\_as [POST]**

#### Authorization Required

uploads file to dxchain network. If successfully uploaded file, nothing will be returned. Otherwise, specific error message will be returned.

#### POST Data:

Example Data:

```
data = {'source' = /home/ubuntu/temp_folder/file_upload.txt
}
```
Example Usage:

```
$ curl --header "User-Agent: Dx-Agent" --user "":"dxchaingogogo" -d "source=%2Fhome
˓→%2Fubuntu%2Fdata%2FDxChain-Staff.csv" -X POST http://35.178.216.243:1688/client/
˓→upload/test.txt
```
Note Currently, only sample uploading files on remote servers are supported, which include:

- /home/ubuntu/data/DxChain-2018-Plan.doc
- /home/ubuntu/data/DxChain\_API\_Doc.md
- /home/ubuntu/data/DxChain-Flyer.png
- /home/ubuntu/data/DxChain-Post.pdf
- /home/ubuntu/data/DxChain\_SDK.zip
- /home/ubuntu/data/DxChain-Staff.csv
- /home/ubuntu/data/DxChain-Video-Closing.mp4
- /home/ubuntu/data/DxChain-Video-Opening.avi
- /home/ubuntu/data/DxChain-Whitepaper.pdf

### <span id="page-29-1"></span>**3.17 /client/download/\*filename?destination=\*abs\_path [GET]**

#### Authorization Required

downloads file from dxchain network. If successfully downloaded file, nothing will be returned. Otherwise, specific error message will be returned.

Note: Currently, download destination must be within the directory /data/.

## <span id="page-29-2"></span>**3.18 /client/delete/\*filename [POST]**

#### Authorization Required

deletes file from dxchain network. If successfully deleted file, nothing will be returned. Otherwise, specific error message will be returned.

## CHAPTER 4

### DxChainPy Toolkit

<span id="page-30-0"></span>DxChainPy is a simple Python implementation for DxChain API, which allows users to build their own application based on DxChain Network.

Currently, the following chain data can be obtained from DxChainPy:

- network status
- consensus information
- wallet balance
- miner status
- provider settings
- client details

The operation below are also supported:

- uploading files
- downloading files
- deleting files

Currently, only sample uploading files on remote servers are supported, which include:

- /home/ubuntu/data/DxChain-2018-Plan.doc
- /home/ubuntu/data/DxChain\_API\_Doc.md
- /home/ubuntu/data/DxChain-Flyer.png
- /home/ubuntu/data/DxChain-Post.pdf
- /home/ubuntu/data/DxChain\_SDK.zip
- /home/ubuntu/data/DxChain-Staff.csv
- /home/ubuntu/data/DxChain-Video-Closing.mp4
- /home/ubuntu/data/DxChain-Video-Opening.avi

• /home/ubuntu/data/DxChain-Whitepaper.pdf

The Github page for DxChainPy is [here.](https://github.com/DxChainNetwork/dxchainpy)

## CHAPTER 5

Indices and tables

<span id="page-32-0"></span>• search